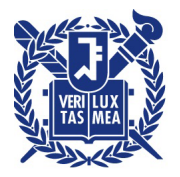

## 산학협력단

수신 수신자 참조

(경유)

제목 졸업생 SRnD 접속방법 변경 및 회원가입 안내

(TITLE)

1. 산학협력단에서는 SRnD 과제 참여이력이 있는 졸업생을 대상으로 직접 외부연구원 등록이 가능하도록 등록절차를 간소화 하였습니다.

2. 이에 변경된 내용을 사전에 안내하오니 많은 구성원들이 참고할 수 있도록 안내하여 주시기 바랍니다.

가. 대상 : SRnD 참여연구원중 졸업일 ('20.08.28.) 이후 접속자

나. 변경사유 : 졸업생 경우 포탈로 SRnD 접속불가

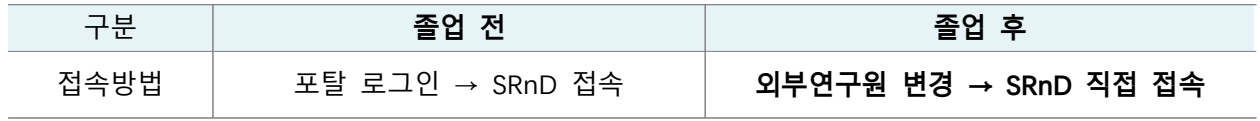

※ 졸업생의 경우 SRnD 접속 불가, 외부연구원으로 인적 변경 후 로그인가능

다. 개선내용

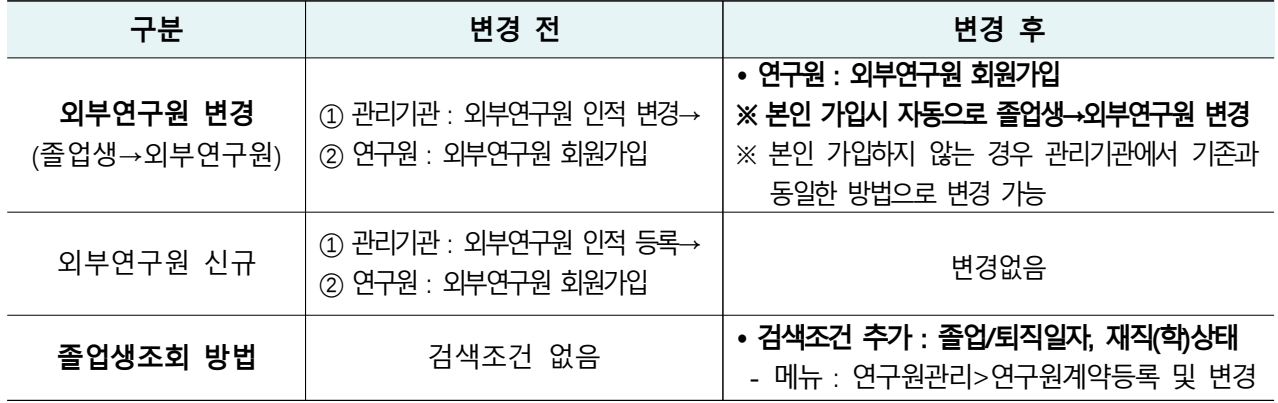

라. SRnD 시행일 : 2020, 08, 26.(수) 18:00 이후

붙임 졸업생 SRnD접속 방법 및 회원가입 개선 안내 1부. 끝.

## 서 울 대 학 교 산 학 협 력 단 장 1

수신자 BK21 플러스사업단, 국가지원연구센터, 연구소, 교육기구

대리 김경환 기대 부장 홍성애 부장 홍성애 부장 2020.8.25. 전결 정정규

협조자

시행 운영본부-33033 (2020.8.25.) 접수 공학연구원-18185 (2020.8.25.) 우 08826 서울시 관악구 관악로 1 서울대학교 연구공원 942동 5층 /http://snurnd.snu.ac.kr 전화 02-880-5251 전송 02-880-0000 / k0k0h@snu.ac.kr / 공개